# **BEDIENUNGSANLEITUNG<br>OPERATING INSTRUCTIONS**

### tastaturen.com<sup>®</sup>

A GeBE COMPANY

#### www.tastaturen.com<sup>®</sup>

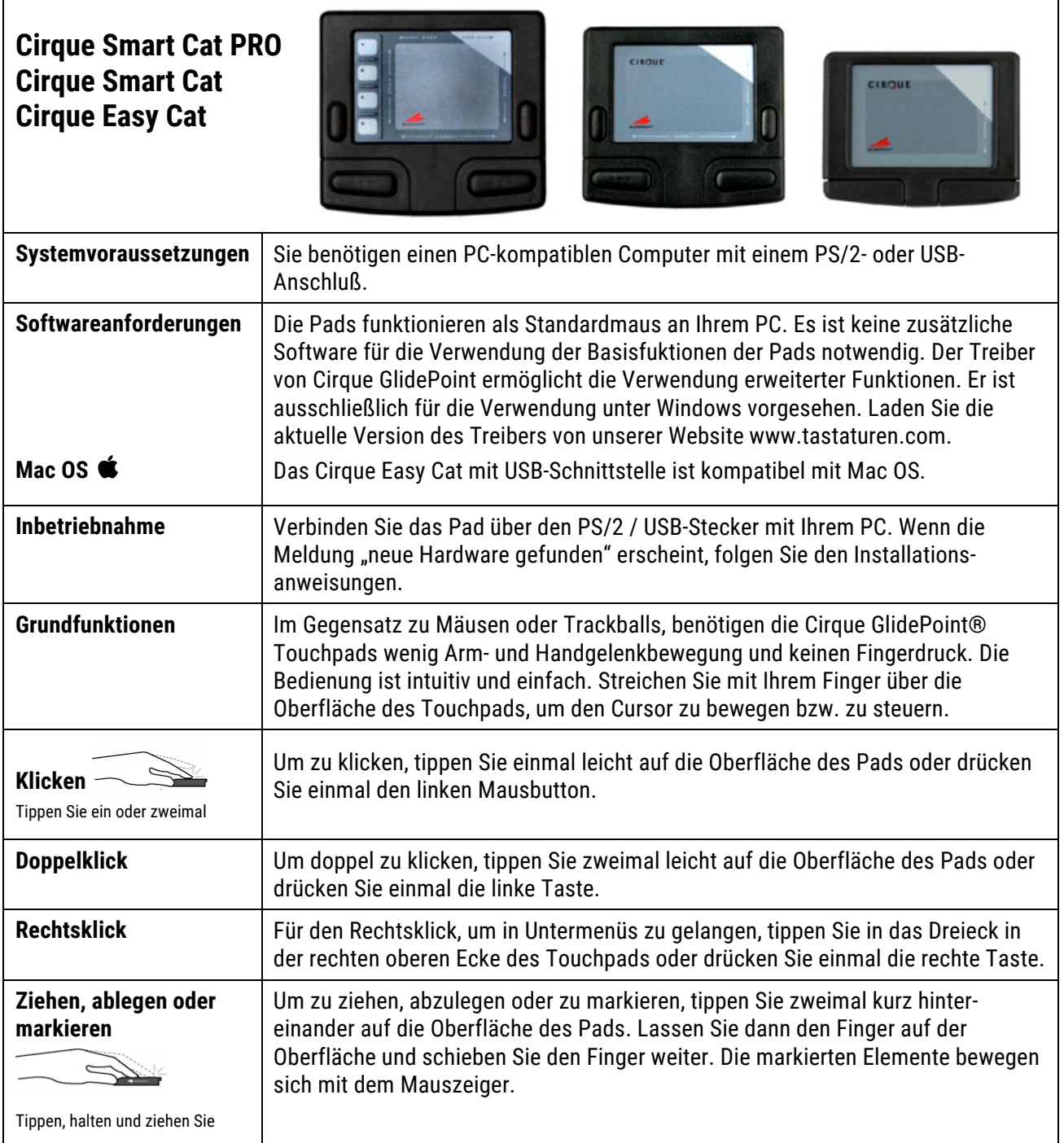

# **BEDIENUNGSANLEITUNG<br>OPERATING INSTRUCTIONS**

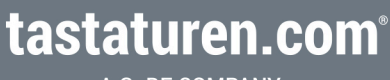

A GeBE COMPANY

#### www.tastaturen.com<sup>®</sup>

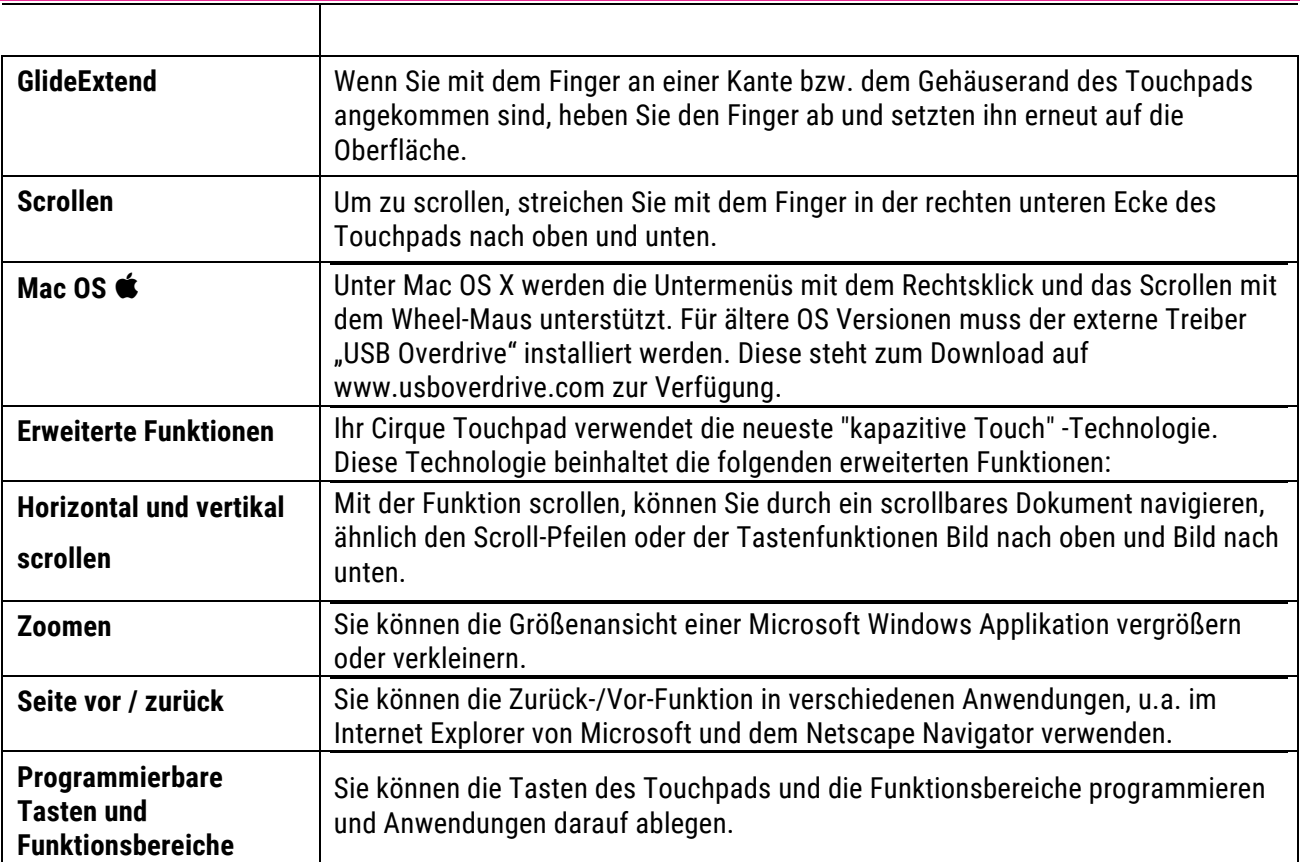

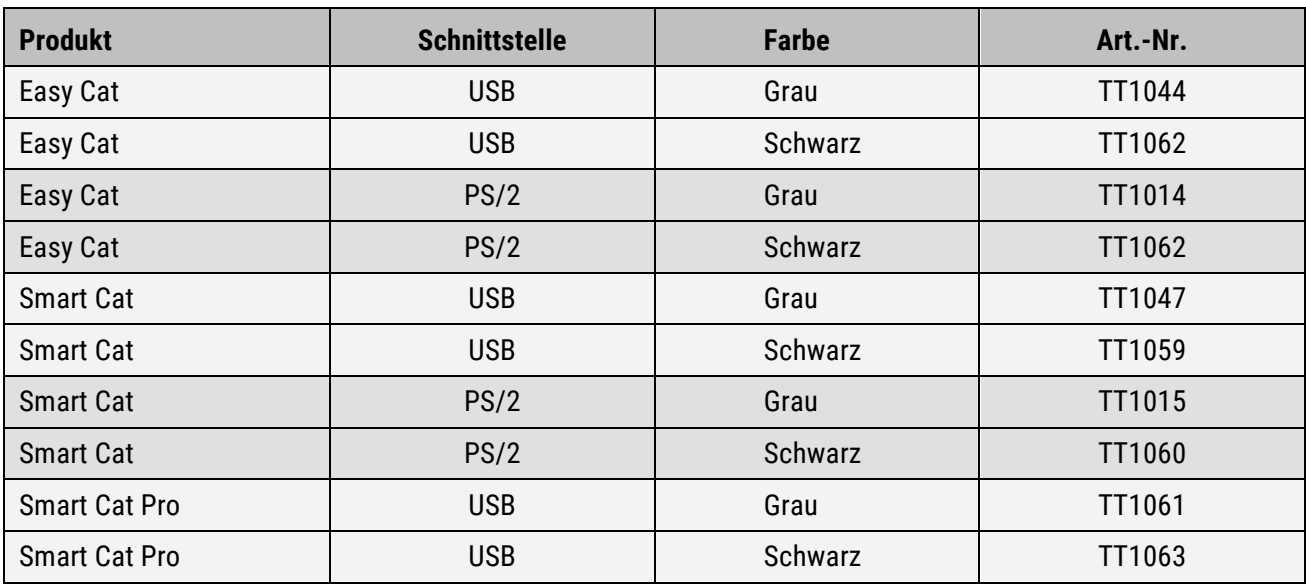

Weitere Informationen finden Sie auf der CD, die Sie mit den Pads erhalten.